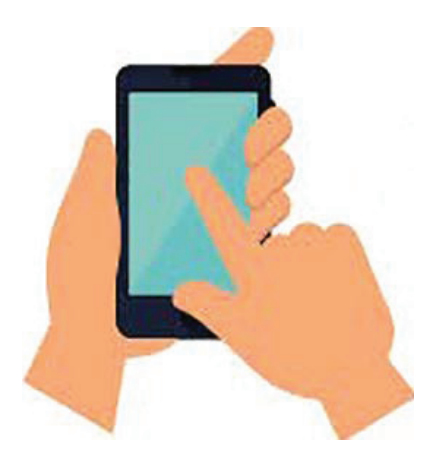

## **Digital Pharmacy Drop Box**

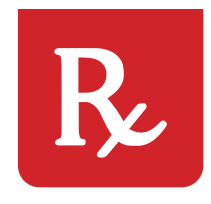

Start your prescriptions online through MHS GENESIS Patient Portal

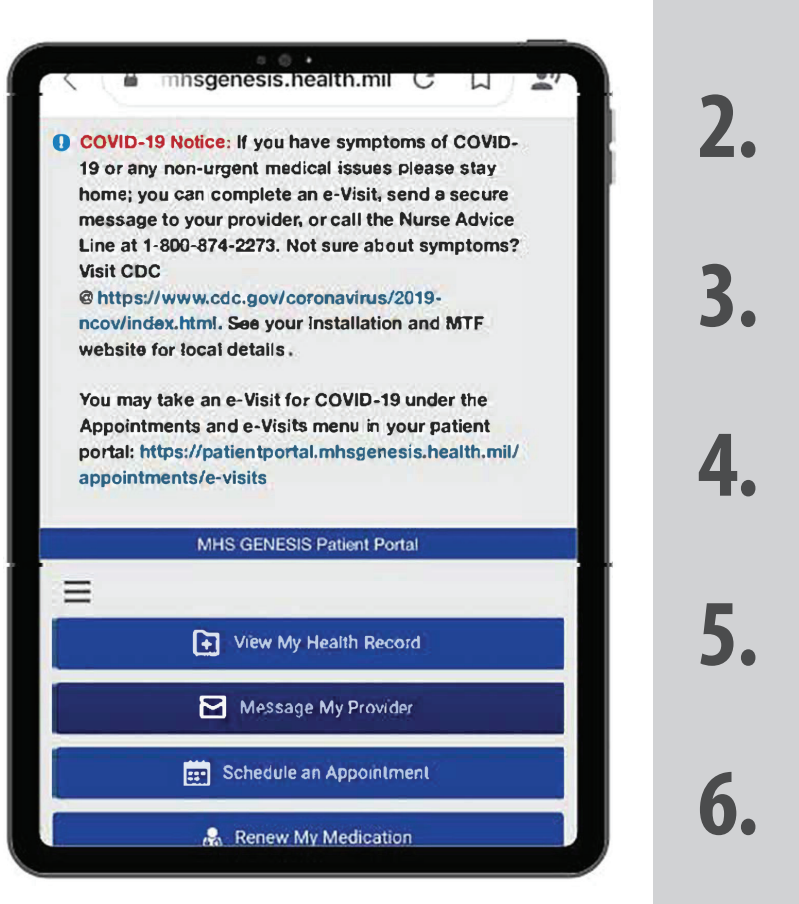

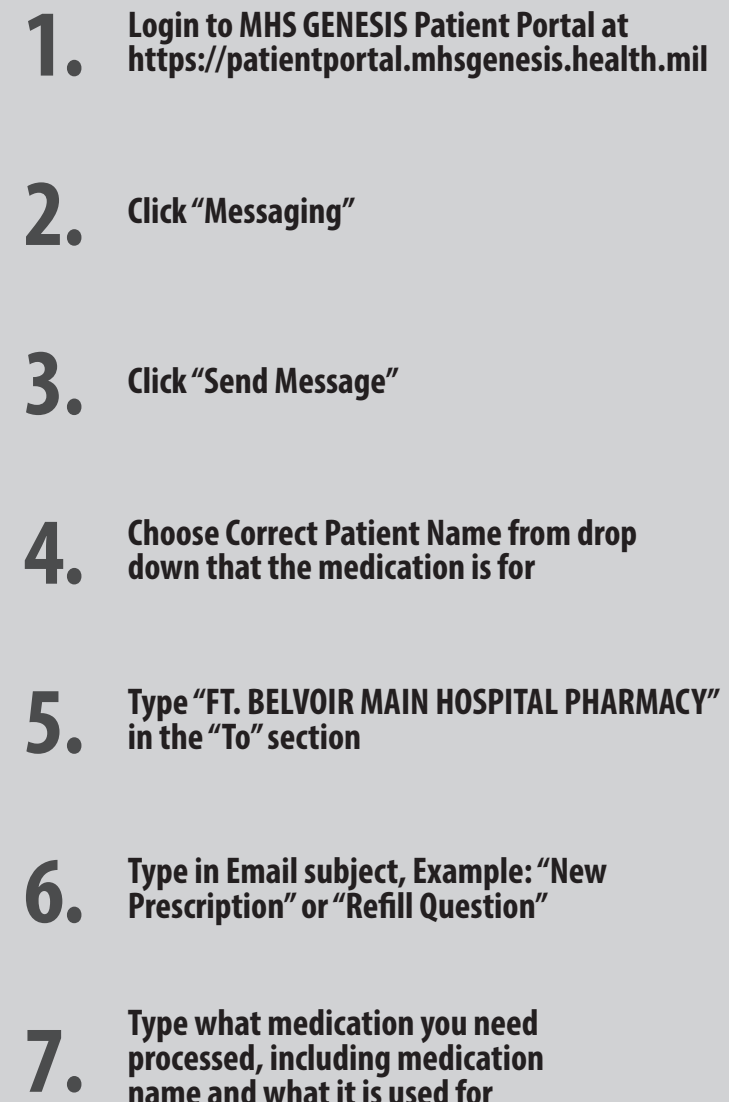

**We will write back to you when the prescriptions have been processed or if we have any questions regarding your request.**

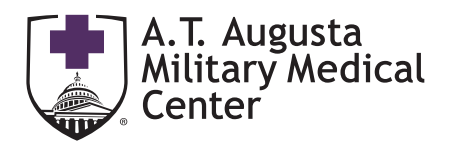